### Paradigmes de programmation

Cours 5 : Programmation fonctionnelle avancée

Benoît Montagu — benoit.montagu@inria.fr cback computer computer computer computer computer computer computer computer computer computer computer computer computer computer computer computer computer computer computer comp Préparation à l'agrégation d'informatique — Automne 2022

#### Plan du cours

Au programme de ce cours :

- $\blacktriangleright$  Retour sur les fonctions récursiv
- $\blacktriangleright$  Continuations, style en passage
- ▶ Défonctionnalisation
- $\blacktriangleright$  Suspensions : des fonctions dans
- ▶ Paresse, structures de données

#### Récursion terminale

#### Définition

Une fonction est récursive terminale En anglais : « tail call », « tail recurs

- $\blacktriangleright$  Une fonction récursive terminal
- $\blacktriangleright$  Elle consommera alors un espace
- $\blacktriangleright$  Considérons une fonction récurs équivalente f\_tailrec qui soi
- $\bullet$  Laquelle des deux s'exécute le plus
- ▶ On ne peut généralement pas con
- $\triangleright$  Sif\_tailrec alloue dans le ta que f\_tailrec soit plus lente.
- A On écrit en style récursif terminal grande taille. On ne gagne en gé
- A Un programme récursif terminal plus efficace que sa version nor

### Fonctions récursives terminales

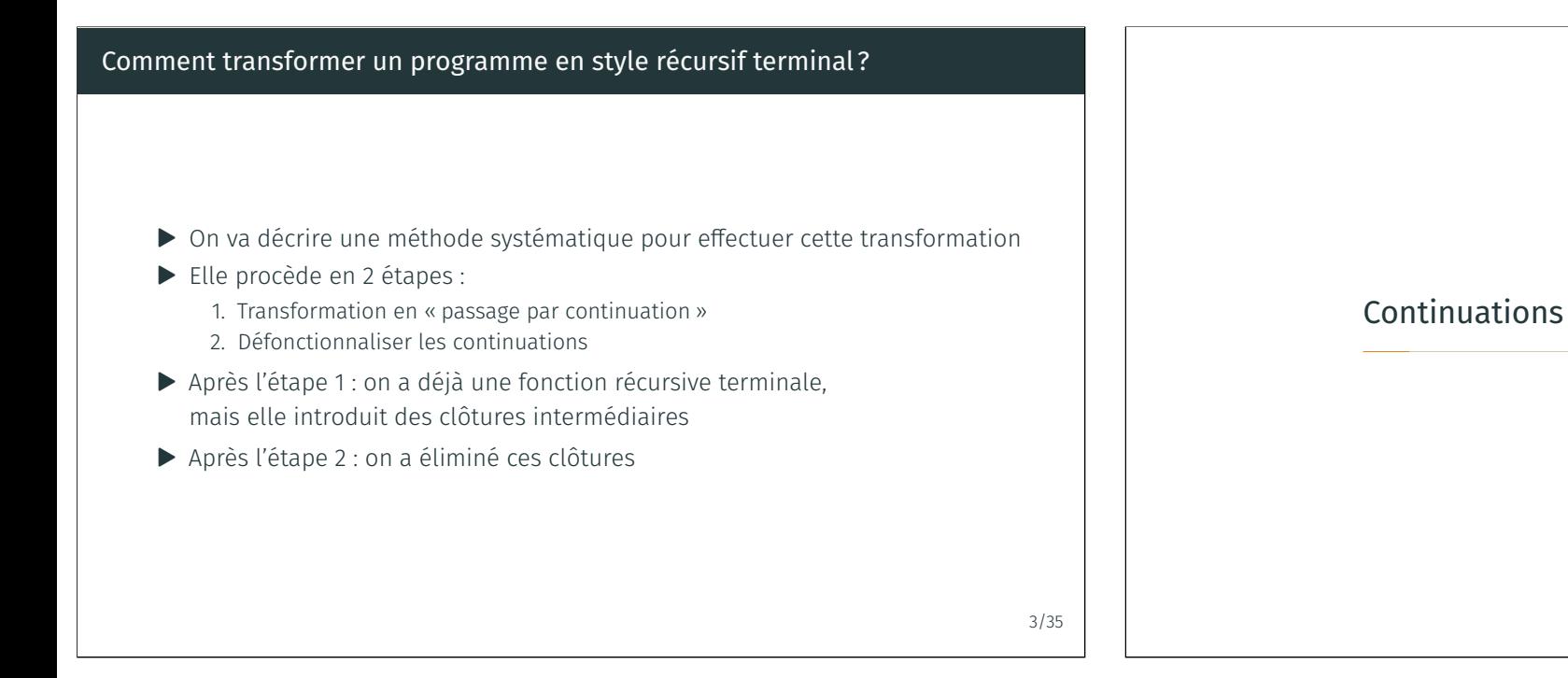

# Qu'est-ce qu'une continuation ? ▶ Une continuation est une fonction qui décrit comment continuer un calcul ▶ Elle prend en paramètre un résultat intermédiaire et produira le résultat final ▶ Par exemple : dans l'expression  $(3 + 2)$  \* 7, un résultat intermédiaire est l'évaluation du sous-arbre gauche 3 + 2 et la contination la fonction fun  $n \rightarrow n * 7$

### Programmer en style « passage par

- $\blacktriangleright$  En anglais : CPS, pour « continuation
- $\blacktriangleright$  Un programme en style CPS pre
- $\triangleright$  On note habituellement les continu

### Exemple :

```
let const n k = k n (* program
2 let plus n1 n2 k = k (n1 + n2)3 let mult n1 n2 k = k (n1 * n2)
4 let expr k = (* (3 + 2) * 7)5 const 3 (fun n ->
6 const 2 (fun m \rightarrow7 plus n m (fun nm ->
8 const 7 (fun p \rightarrowmult nm p (k)))_{10} (* val expr : (int -> 'a) ->
11 let result = expr (fun x \rightarrow x)
12 (* result = 35 *)
```
### Quelques propriétés des programmes CPS

Un programme en CPS :

- ▶ Crée des clôtures intermédiaires
- ▶ Donne un nom à chaque calcul intermédiaire (ce nom est le paramètre des continuations)
- ▶ Fixe l'ordre dans lequel les calculs doivent avoir lieu
- $\blacktriangleright$  Ne contient que des appels terminaux
- ▶ Peut donc s'exécuter dans un espace de pile constant (si les appels terminaux sont optimisés)
- A un type de la forme  $\forall \alpha$ .  $\tau_1 \rightarrow (\tau_2 \rightarrow \alpha) \rightarrow \alpha$ où  $\tau_1$  est le type du paramètre du programme, et où  $\tau_2$  est le type de la valeur que l'on souhaite calculer
- ▶ Est donc toujours un programme d'ordre supérieur
- $\triangleright$  Finit toujours par être appliqué à la continuation identité : fun  $x \rightarrow x$

#### Comment transformer un programme en CPS ?

- ▶ Étant donné une fonction de départ f (dite en « style direct »)
- ▶ On veut écrire une fonction f cps qui prend une continuation en paramètre, et qui calcule le même résultat que f
- ▶ Spécification : pour toute valeur v et toute continuation **k**, f cps v k = k  $(f v)$
- ▶ Cette spécification implique la propriété de correction attendue : f\_cps v  $(fun z -> z) = f v$
- ▶ Cette spécification :
	- ▶ Doit vous guider dans l'écriture de f\_cps
	- ▶ Est l'invariant à maintenir à chaque appel récursif de f cps

6/35

Transformation CPS : exemple sur un programme Considérons la fonction map ib sur les listes : let rec map ib (f: int  $\rightarrow$  bool) : int list  $\rightarrow$  bool list = function | [] -> []  $| x : : xS \rightarrow$ let  $v = f \times in$ let  $vs = map$  ib f  $xs$  in y :: ys Sa transformée en CPS est : let rec map ib cps (f:  $int \rightarrow bool$ ) (l:  $int$  list)  $(k:$  bool list  $\rightarrow 'a)$  : 'a = match l with  $[$ ] -> k  $[$ ]  $x :: xs$ let  $v = f \times in$ map ib cps f xs (fun ys  $\rightarrow$  k (y :: ys)) let map ib2 f l = map ib cps f l (fun ys -> ys) 8/35 Qu'avons-nous obtenu ? ▶ Une fonction récursive terminale ▶ Qui calcule le même résultat que la fonction initiale ▶ Mais qui est d'ordre supérieur, et qui produit des clôtures dynamiquement ▶ On ne peut pas aisément implémenter map\_ib\_cps dans des langages comme C ▶ Prochaine étape : revenir à une fonction d'ordre 1, sans clôtures intermédiaires

9/35

### Défonctionnalisation

### Défonctionnalisation

Buts : éliminer les clôtures interméd

Dans notre cas : éliminer les continu nous avons introduites au cours de l

- Principes :
	- ▶ *Réifier* les continuations : C-à-d définir un type de donnée
	- $\blacktriangleright$  Implémenter une fonction appl C-à-d apply kont  $v = k v$  lors

### Comment effectuer la défonctionnalisation ?

Étant donné notre fonction en CPS f\_cps, on veut écrire sa version défonctionnalisée f\_defun, qui a le même comportement que f\_cps.

- ▶ On garde la même structure que le code de f\_cps
- ▶ Définir un type algébrique kont qui a autant de cas que l'on a introduit de continuations ( $fun x \rightarrow ...$ ) durant la mise en CPS
- $\triangleright$  Cela inclut la continuation identité utilisée tout à la fin! (il faut un cas KId)
- ▶ Les arguments des constructeurs du type kont sont les *variables libres* des continuations
- ▶ Définir la fonction apply, ayant pour type kont  $\rightarrow \tau_2 \rightarrow \tau_2$
- ▶ Remplacer les *appels* à des continuations par des appels à la fonction apply
- ▶ Remplacer les continuations (fun x -> ...) par leur version réifiée, de type kont
- ▶ Invariant : pour toute valeur v, pour toute continuation réifiée kont, f\_defun v kont = f\_cps v (apply kont)

### Défonctionnalisation sur notre exen

Code obtenu après transformation C let rec map\_ib\_cps (f:  $int \rightarrow$  $(k: bool list -> 'a) : 'a =$ | [] -> k []  $| x :: xs ->$ let  $y = f x$  in  $map\_ib\_cps$  f xs (fun ys ->  $\vert$  $let map_i b2 f l = map_i b_c$ Étape nº 1 : on réifie les continuation type kont = | KId | KCons of kont \* bool (\* pour let rec apply kont (ys: bool 1  $|$  KId  $\rightarrow$  vs  $|$  KCons (kont', y)  $\rightarrow$  apply ko

### Défonctionnalisation sur notre exemple map\_ib (2)

Code obtenu après transformation CPS :

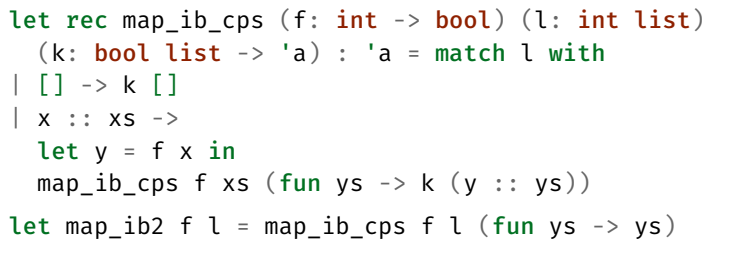

#### Étape  $n^{\circ}$  2 : on utilise apply et les constructeurs de continuations :

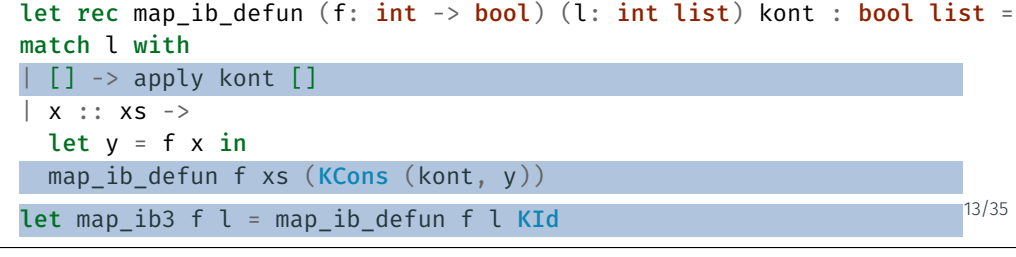

### Correction de CPS + défonctionnalisation

On a jusqu'ici les propriétés suivantes :

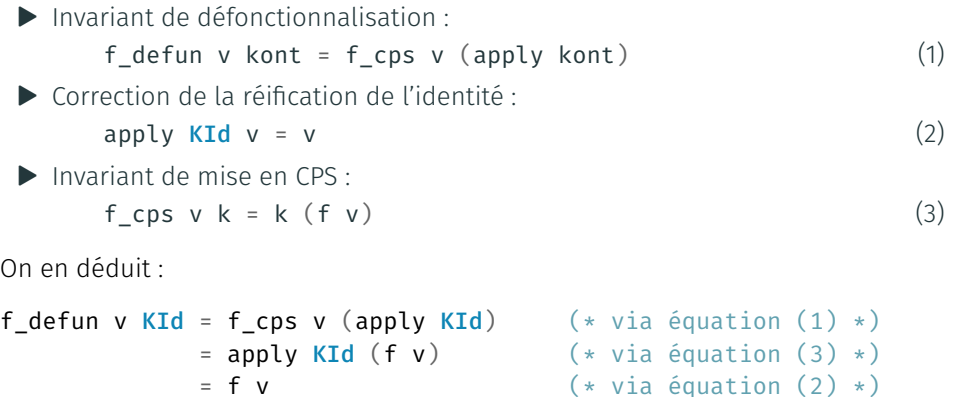

La transformation CPS suivie de la défonctionnalisation est donc correcte

14/35

### Exercices

#### Exercice 1 :

- ▶ Transformer la fonction qui calcule factorielle en CPS
- ▶ Effectuer sa défonctionnalisation
- ▶ Comparer à la fonction récursive terminale « usuelle » de la factorielle : Que constatez-vous? Commentez

#### Exercice 2 :

- ▶ Définir un type des expressions arithmétiques (addition, soustraction) qui ne contiennent pas de variables
- ▶ Définir un interpréteur en style direct qui évalue une expression arithmétique
- ▶ Le transformer en CPS, puis le défonctionnaliser
- ▶ Quelles différences observez-vous dans la structure du code vis-à-vis de la transformation effectuée sur map\_ib?

### Pour aller plus loin

Olivier DANVY (2008). « Defunctionalized Interpreters for Programming Languages ». In :

Proceeding of the 13th ACM SIGPLAN International Conference on Functional Programming Sous la dir. de James Hook et Peter THIEMANN. ACM, p. 131-142

- ▶ Explique comment différents styles de sémantiques de langages de programmation sont reliés entre eux
- ▶ En utilisant la conversion en CPS et la défonctionnalisation
- ▶ Ainsi que quelques autres transformations de programmes

#### **O** Faites vraiment ces exercices 15/35

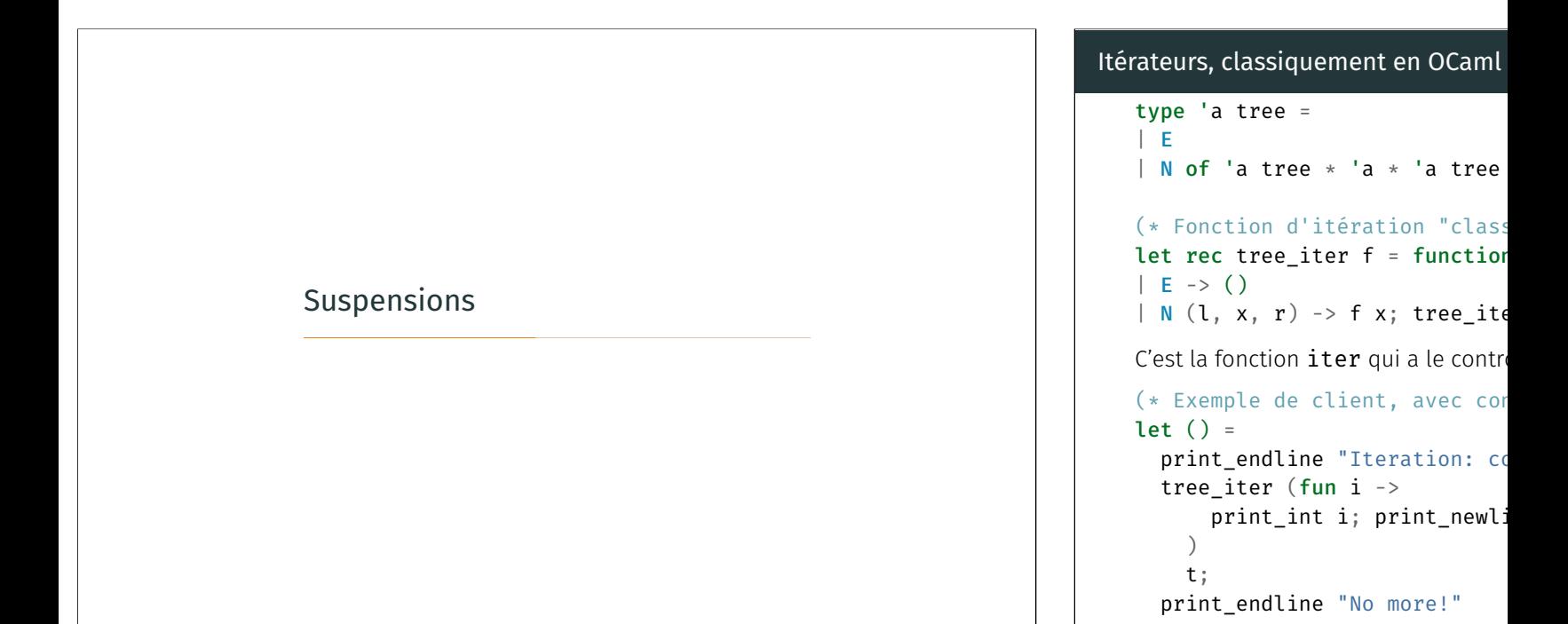

### Itérateurs, dans un style à la Java (1/3)

Dans ce style :

- ▶ Un itérateur est une valeur, qui a un état interne
- ▶ C'est le client qui a le contrôle

```
(* Type des itérateurs *)
type 'a iterator = \{ next: unit -> 'a \}
```

```
(* Exception levée lorsqu'on demande un élément à un itérateur vide *)
exception Done
```

```
(* [next iterator] renvoie le prochain élément disponible, ou lance
  l'exception [Done]. Simultanément, l'état de l'itérateur est mis à
  jour. *)
```

```
let next iterator = iterator.next ()
```
## Itérateurs, dans un style à la Java (2,

Dans ce style :

```
\blacktriangleright Un itérateur est une valeur, qui
 ▶ C'est le client qui a le contrôle
(* Crée un itérateur à partir
let from_tree t =
  (* État: la liste des arbres
  let state = ref [t] inlet rec next () = match !sta
    | [] -> raise Done
    \vert E :: ts -> state := ts;
    | N (1, x, r) :: ts -> sta
  in
  \{ next = next \}
```
### Itérateurs, dans un style à la Java (3/3)

#### Dans ce style :

- ▶ Un itérateur est une valeur, qui a un état interne
- ▶ C'est le client qui a le contrôle

```
(* Exemple de client, avec contrôle par le client *)
let () =print endline "Iteration: controlled by the client";
 let iterator = from tree t in
  try
   while true do
     let i = next iterator in
     print int i; print newline ()
   done
 with Done -> print endline "No more!"
```
#### Suspensions

Problème : comment définir des itérateurs…

- ▶ Tels que le contrôle est donné au client?
- ▶ Et de manière *purement* fonctionnelle?

#### Réponse : en utilisant des suspensions

#### Définition

Une suspension est une fonction, dont le but est de retarder un calcul

En OCaml, ce sera une fonction de la forme  $fun$  () -> ...

Dans ce cours : on enregistre des suspensions dans des structures de données

18/35

#### Listes suspendues

- ▶ On va définir des listes dont le calcul de la valeur est suspendu
- ▶ Autres dénominations : listes retardées, cascades, séquences...
- Elles sont utilisées dans le module Seq de la bibliothèque standard OCaml

```
type 'a seq = unit \rightarrow 'a node
and 'a node =
    | Nil
  | Cons of 'a * 'a seq
```

```
let next s = match s () with
| Nil \rightarrow None
| Cons (x, xs) \rightarrow Some (x, xs)(* val next : 'a seq -> ('a * 'a seq) option *)
```
### Listes suspendues : utilisation

On reprend le type des arbres vu précédemment : on veut définir la liste des éléments d'un arbre, en retardant son calcul

```
type 'a tree =
\perp E
| N of 'a tree * 'a * 'a tree
(* Concatène deux listes suspendues *)
let rec concat l1 l2 = fun () \rightarrow match l1 () with
| Nil -> 12 ()
| Cons (x, xs) -> Cons (x, concat xs l2)
(* val concat : 'a seq -> 'a seq -> 'a seq *)
(* Crée la liste suspendue des éléments d'un arbre *)
let rec from tree t = fun () -> match t with
| F \rightarrow Mil| N (l, x, r) \rightarrow Cons (x, concat (from tree l) (from tree r))
```
 $(*$  val from tree : 'a tree -> 'a seq \*)  $(4.2 \times 10^{-14})$  21/35

#### Listes suspendues : client On peut maintenant utiliser cette liste suspendue pour itérer sur les éléments : let  $() =$ print endline "Iteration: controlled by the client": let rec browse iterator = match next iterator with | Some (i, rem) -> print\_int i; print\_newline (); browse rem | None -> print\_endline "No more!" in browse (from\_tree t) Avec l'approche des itérateurs « à la Java » on avait le code suivant :  $let$   $() =$ print endline "Iteration: controlled by the client"; let iterator = from tree t in try while true do let i = next iterator in print\_int i; print\_newline () done with Done -> print endline "No more!" 22/35 Listes suspendues : combinateurs (1/2) On peut transformer une séquence avec map : Les opérations ne seront effectuées que lorsque la séquence sera *consultée* let rec map  $f$  s = fun () -> match s () with | Nil -> Nil | Cons  $(x, s') \rightarrow$  Cons  $(f x, \text{map } f s')$  $(*$  val map :  $('a -> 'b) -> 'a$  seq  $-> 'b$  seq  $*)$ On peut sélectionner *certains* éléments d'une séquence avec filter : let rec filter  $p$  s = fun () -> match s () with | Nil -> Nil | Cons (x, s') -> if p x then Cons (x, filter p s') else filter p s' () (\* val filter : ('a -> bool) -> 'a seq -> 'a seq \*)  $23/35$

Listes suspendues : combinateurs (2/2) On peut combiner deux séquences pour créer une séquence des paires : let rec combine  $l1$   $l2$  = fun () -> match  $l1$  (),  $l2$  () with | Nil, \_ | \_, Nil -> Nil  $|$  Cons  $(x1, x1s)$ , Cons  $(x2, x2s)$  -> Cons ((x1, x2), combine x1s x2s)  $(*$  val combine : 'a seq -> 'b seq -> ('a \* 'b) seq \*) On peut aussi créer une séquence « infinie » : let rec integers from  $n = fun$  () -> Cons (n, integers from  $(n+1)$ )  $(*$  val integers from : int -> int seq  $*)$ Attention avec les suspensions Lorque vous écrivez un programme qui utilise les suspensions, soyez attentifs : ▶ Raisonner sur la *terminaison* est délicat ▶ Savoir *quand* s'effectue quel calcul est difficile ▶ Raisonner sur la consommation de *mémoire* est difficile (fuites de mémoire) A Les calculs sont seulement suspendus : si vous demandez à *re*faire des calculs suspendus, ils seront *re*faits  $\bullet$  suspension  $\neq$  paresse

24/35

Pour obtenir un iterateur « pythonesque » bien connu : Let enumerate  $l =$  combine (integers from 0) l  $(*$  val enumerate : 'a seq -> (int  $*$  'a) seq  $*)$ 

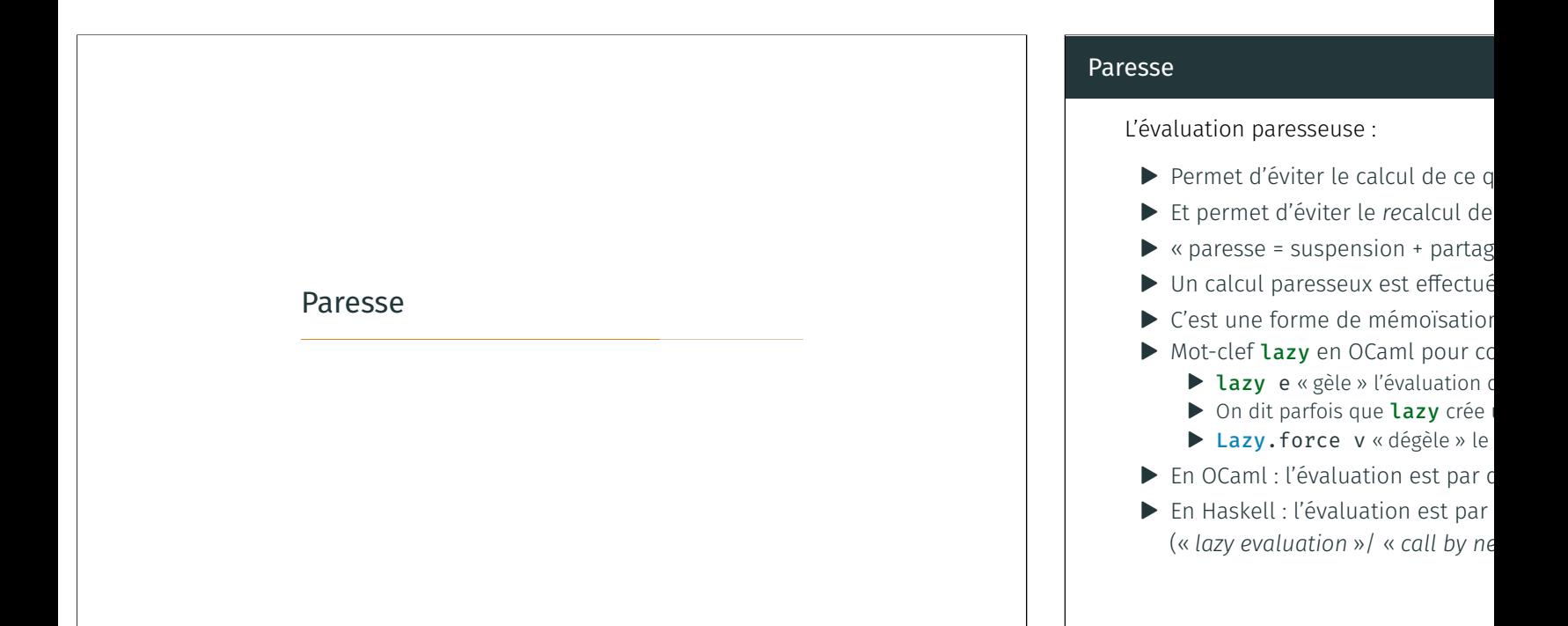

#### Suspension vs. paresse : exemple

```
let suspendu = fun () -> print_endline "Hello!"
let () =suspendu (); suspendu ()
(* "Hello!" est imprimé deux fois *)
```

```
let paresseux = lazy (print_endline "Hi!")
let () =Lazy.force paresseux; Lazy.force paresseux
(* "Hi!" n'est imprimé qu'une fois *)
```
### Paresse : une implémentation (1/4)

```
(* Valeurs suspendues *)
type 'a suspended =
| Delayed of (unit -> 'a)| Value of 'a
| Exception of exn (* déjà éva
(* Valeurs lazy: glaçons *)
```

```
type 'a deferred = 'a suspended
```
### Paresse : une implémentation (2/4)

```
(* [make f] crée un glaçon pour le calcul de [f].
  [lazy e] est un raccourci pour [make (fun () -> e)]
*)
```

```
let make f = ref (Delayed f)
```

```
(* val make : (unit -> 'a) -> 'a deferred *)
```
### Paresse : une implémentation (3/4)

```
(* [force v] dégèle le calcul du glaçon [v] *)
let force r =match !r with
  | Delayed f -> begin
   try
     let v = f() in
     r := Value v;
     v
   with exn -> begin
     r := Exception exn;
     raise exn
   end
  end
  | Value v -> v
  | Exception exn -> raise exn
(* val force : 'a deferred -> 'a * ) 28/35
```
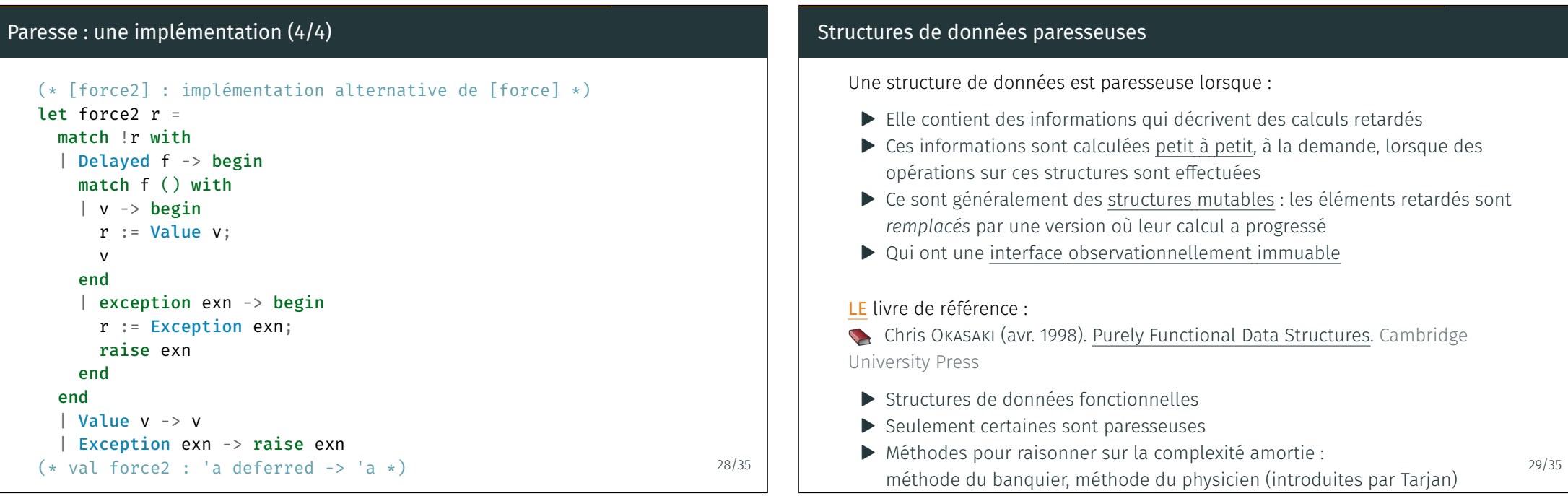

28/35

#### Exemple : lazy skew heaps

```
Dinesh MEHTA (2005). Handbook of Data Structures and Applications. Boca
Raton, Fla : Chapman & Hall/CRC. ISBN : 9781584884354
Chapter 40 : Functional Data Structures (Chris Okasaki)
module type ORDERED = sig (* signature des types ordonnés *)
  type t
  val compare: t \rightarrow t \rightarrow intend
module type HEAP = \text{sig } (* \text{ signature des } ts * )type elt (* type des éléments dans le tas *)
  type t (* type des tas *)val empty: t
  val find min: t \rightarrow elt option
  val merge: t \rightarrow t \rightarrow tval insert: elt \rightarrow t \rightarrow t
  val delete min: t \rightarrow tend 30/35
```
#### Exemple : skew heaps, version stricte (1/2)

module Strict(X: ORDERED) : HEAP with type elt =  $X.t =$ struct type elt =  $X.t$ type t = Empty | Node of elt  $*$  t  $*$  t

let  $empty =$   $Empty$ 

let find  $min = function$ | Empty -> None | Node  $(x, , ) \rightarrow$  Some  $x$ 

31/35

```
Exemple : skew heaps, version stricte (2/2)
     let rec merge s1 s2 = match s1, s2 with
       Empty, s \mid s. Empty \rightarrow s| Node (x1, l1, r1), Node (x2, l2, r2) ->
       if X.compare x1 x2 < 0then Node (x1, merge s2 r1, l1) (* s2 passe à gauche, l1 <-> r1 *)else Node (x2, merge s1 r2, l2) (* s1 reste à gauche, l2 <-> r2 *)let insert x =merge (Node (x, empty, empty)) s
     let delete min = function
       | Empty -> Empty
     | Node (x, l, r) \rightarrow merge l r
   end
    ▶ merge s1 s2 en O(|s1| + |s2|) pire cas et amorti
    \triangleright insert x s en O(|s|) pire cas et amorti
                                                                            31/35
```
Exemple : skew heaps, version paresseuse (1/2) module Paresseux(X: ORDERED) : HEAP with type elt =  $X$ .t = struct type elt =  $X.t$ type heap = Empty | Node of elt  $*$  t  $*$  t and  $t =$  heap lazy  $t =$ let empty = Lazy. from val Empty let find min  $s =$  match Lazy.force  $s$  with | Empty -> None | Node  $(x, , ) \rightarrow$  Some  $x$ 

<span id="page-11-0"></span>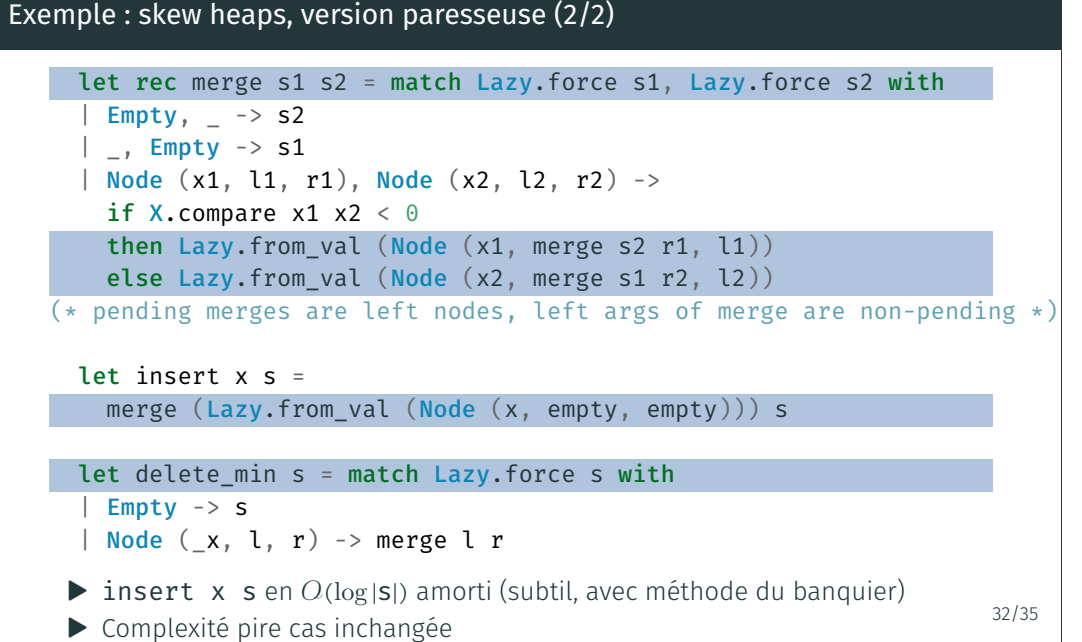

#### Exemple : lazy skew heaps

Dinesh MEHTA (2005). Handbook Raton, Fla : Chapman & Hall/CRC. ISE

#### Dans le chapitre 40 :

- $\triangleright$  Okasaki donne aussi une implém
- $\triangleright$  Objet mutable, mais observation
- $\triangleright$  Champ mutable private boole opérations merge sont retardée
- ▶ La structure implémentée est *pe*
- $\blacktriangleright$  La complexité amortie est (rapidement)

#### Prudence avec la paresse

- **A** Comme avec les suspensions, la paresse complique le raisonnement sur les ressources (temps, mémoire)
- ▶ lazy peut coûter cher : on ne gagne pas à tous les coups à être paresseux
- ▶ Mais la paresse peut s'avérer intéressante dans des cas précis
- ▶ En pratique, on l'utilise avec parcimonie, et on mesure son coût en pratique
- ▶ Le raisonnement formel sur la complexité de programmes paresseux est un sujet de recherche actif

### Conclusion

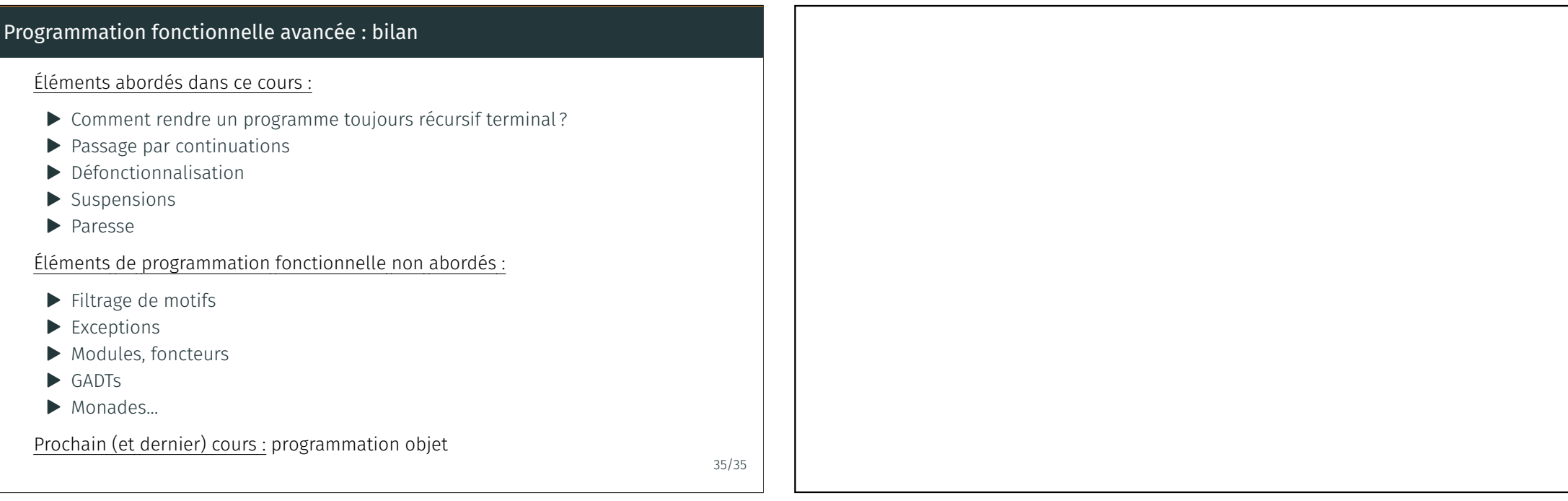

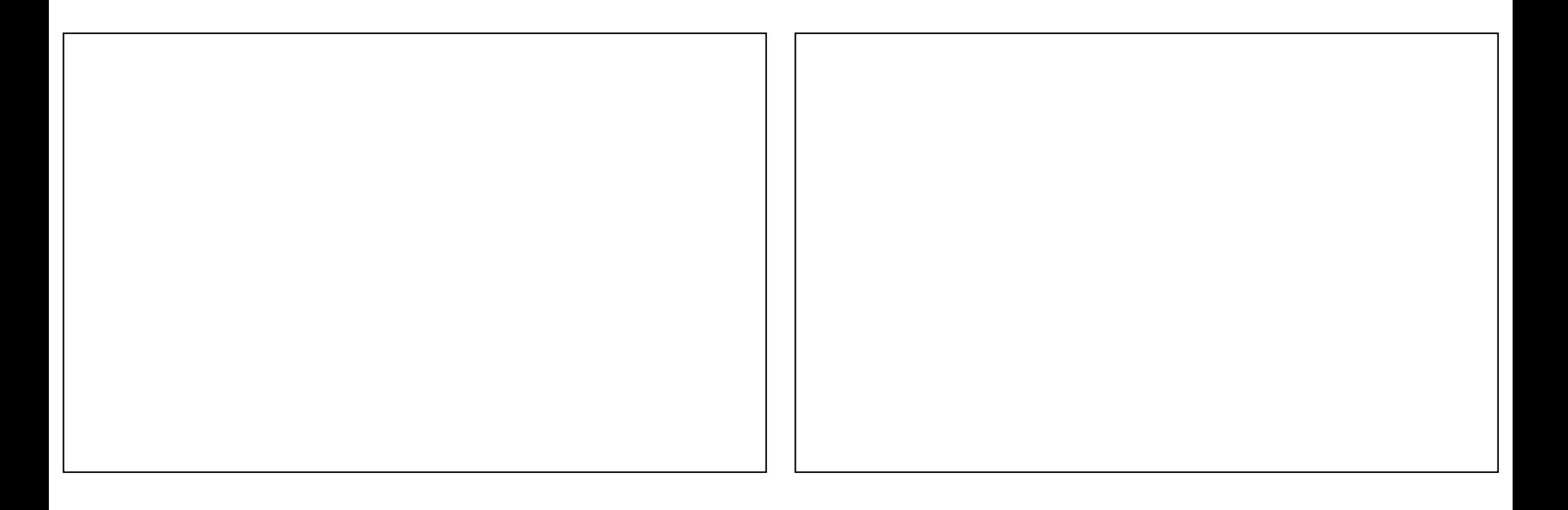